-- MakeImage.Mesa -- Edited by: Sandman on July 17, 1978 11:48 AM DIRECTORY AllocDefs: FROM "allocdefs" USING [ AddSwapStrategy, RemoveSwapStrategy, SwappingProcedure, SwapStrategy], AltoDefs: FROM "altodefs" USING [ BytesPerPage, PageCount, PageNumber, PageSize], AltoFileDefs: FROM "altofiledefs" USING [ CFA, CFP, eofDA, fillinDA, FP, TIME, vDA], BcdDefs: FROM "bcddefs" USING [FTSelf, MTHandle, MTIndex, VersionStamp], BcdMergeDefs: FROM "bcdmergedefs" USING [MergeBcd], BcdTabDefs: FROM "bcdtabdefs" USING [FindString], BFSDefs: FROM "bfsdefs" USING [ActOnPages, GetNextDA], BootDefs: FROM "bootdefs" USING [PositionSeg], ControlDefs: FROM "controldefs" USING [ Alloc, AllocationVector, AllocationVectorSize, ATPreg, 'AV, ControlLink, EntryVectorItem, FrameHandle, FrameVec, Free, GetReturnLink, GFT, GFTIndex, GlobalFrameHandle, Greg, Lreg, MaxAllocSlot, OTPreg, ProcDesc, SD, StateVector, SVPointer, WDCreg, XTSreg], CoreSwapDefs: FROM "coreswapdefs" USING [SetLevel], DirectoryDefs: FROM "directorydefs" USING [EnumerateDirectory], DiskDefs: FROM "diskdefs" USING [ DA, DiskPageDesc, DiskRequest, ResetDisk, SwapPages, VirtualDA], DiskKDDefs: FROM "diskkddefs" USING [CloseDiskKD, InitializeDiskKD], FrameDefs: FROM "framedefs" USING [GlobalFrame, SwapOutCode],<br>ImageDefs: FROM "imagedefs" USING [ FileRequest, FirstImageDataPage, HeaderPages, ImageHeader, ImageVersion, MapItem, MapSpace, PuntMesa, StopMesa, UserCleanupProc, VersionID], InlineDefs: FROM "inlinedefs" USING [BITAND, COPY], LoaderBcdUtilDefs: FROM "loaderbcdutildefs" USING [ BcdBase, EnumerateModuleTable], LoadStateDefs: FROM "loadstatedefs" USING [ BcdAddress, BcdSegFromLoadState, ConfigIndex, EnumerateLoadStateBcds, GetInitialLoadState, GetLoadState, GFTIndex, InputLoadState, LoadState, LoadStateGFT, ReleaseLoadState, UpdateLoadState], MiscDefs: FROM "miscdefs" USING [DAYTIME, GetNetworkNumber, SetBlock, Zero], MIUtilityDefs: FROM "miutilitydefs" USING [ AddFileRequest, BashFile, BashHint, DAofPage, DropFileRequest, FillInCAs, FreeAllSpace, GetBcdFileNames, GetSpace, InitFileRequest, InitLoadStateGFT, InitSpace, KDSegment, LockCodeSegment, MergeABcd, MergeAllBcds, NewBcdSegmentFromStream, PatchUpGFT, ProcessFileRequests, UnlockCodeSegment], OsStaticDefs: FROM "osstaticdefs" USING [OsStatics], ProcessDefs: FROM "processdefs" USING [ ActiveWord, CurrentPSB, CurrentState, CV, DisableInterrupts, OIW, EnableInterrupts, ProcessHandle, Queue, ReadyList, SDC, WakeupsWaiting], SDDefs: FROM "sddefs" USING F sAddFileRequest, sAllocTrap, sGFTLength, sGoingAway, sSwapTrap, sXferTrap], SegmentDefs: FROM "segmentdefs" USING [ AddressFromPage, Append, CloseFile, DataSegmentAddress, DataSegmentHandl**e,**<br>DefaultBase, DefaultVersion, DeleteDataSegment, DeleteFileSegment, EnumerateDataSegments, EnumerateFiles, EnumerateFileSegments, FileError, FileHandle, FileHint, FileSegmentAddress, FileSegmentHandle, MapFileSegment, NewDataSegment, NewFile, PageFromAddress, Read, ReleaseFile, SetEndOfFile, SwapIn, SwapOut, SwapUp, Unlock, Write], StreamDefs: FROM "streamdefs" USING [ CreateWordStream, DiskHandle, NewWordStream, ReadBlock, StreamHandle, WriteBlock], StringDefs: FROM "stringdefs" USING [EquivalentString], SystemDefs: FROM "systemdefs" USING [PruneHeap], TableDefs: FROM "tabledefs" USING [Allocate], TimeDefs: FROM "timedefs" USING [PackedTime]; DEFINITIONS FROM LoadStateDefs, DiskDefs, ImageDefs, ControlDefs, SegmentDefs, MIUtilityDefs; MakeImage: PROGRAM IMPORTS AllocDefs, BcdMergeDefs, BcdTabDefs, TableDefs, BFSDefs, BootDefs, CoreSwapDefs, DirectoryDefs, DiskDefs, DiskKDDefs, FrameDefs, ImageDefs, LoaderBcdUtilDefs, LoadStateOefs, MiscOefs, SegmentDefs, StreamDefs, StringDefs, SystemDefs, MIUtilityDefs EXPORTS ImageOefs, MIUtilityDefs SHARES ProcessDefs, DiskDefs, SegmentDefs, ControlDefs, ImageDefs •

BEGIN

```
CFA: TYPE = AltofileDefs.CFA;DataSegmentHandle: TYPE = SegmentDefs.DataSegmentHandle:
 FP: TYPE = AltoFileDefs.FP: 
  FileHandle: TYPE· SegmentDefs.FileHandle: 
  FileSegmentHandle: TYPE· SegmentDefs.FileSegmentHandle: 
  PageCount: TYPE = AltoDefs.PageCount;
  PageNumber: TYPE = AltoDefs.PageNumber;
  shortFileRequest: TYPE = short ImageDefs.FileRequest;
  vDA: TYPE a AltoFileDefs.vDA: 
  GlobalFrameHandle: TYPE = ControlDefs.GlobalFrameHandle:
  LoadStateGFT: TYPE = LoadStateDefs.LoadStateGFT;
  ConfigIndex: TYPE = LoadStateDefs.ConfigIndex;
  StreamHandle: TYPE = StreamDefs.StreamHandle; 
  ProcDesc: TYPE = ControlDefs.ProcDesc;
MoveWords: PUBLIC PROCEDURE [source: POINTER, nwords: CARDINAL] a 
  BEGIN 
  IF nwords # StreamDefs.WriteBlock[stream: bcdstream, address: source, words: nwords] 
    THEN ERROR: 
 END: 
MapSegmentsInBcd: PROCEDURE [ 
initialGFT: LoadStateGFT, config: ConfigIndex, bcdseg: FileSegmentHandle]
  RETURNS [unresolved, exports: BOOLEAN] • 
  BEGIN OPEN LoaderBcdUtilDefs, LoadStateDefs; 
 bcd: BcdBase: 
  sgb: CARDINAL; 
  MapSegments: PROCEDURE [mth: BcdDefs.MTHandle, mti: BcdDefs.MTIndex] 
    RETURNS [BOOLEAN] =
    BEGIN OPEN s: sgb+mth.code.sgi; 
    gftLength: CARDINAL = SD[SDDefs.sGFTLength]: 
    frame: GlobalFrameHandle; 
    rgfi: GFTIndex \leftarrow 1;
    WHILE rgfi < gftLength DO 
      IF initialGFT[rgfi] = [config: config, gfi: mth.gfi] THEN EXIT;
      rafi + rgfi + 1;ENDLOOP: 
    IF s.file = BcdDefs.FTSelf AND s.class • code THEN 
      BEGIN 
      frame \leftarrow GFT[rgfi].frame;s.base \leftarrow frame.codesegment.base;
      END; 
    RETURN[FALSE]: 
    END; 
  SegmentDefs.SwapIn[bcdseg]: 
  bcd + SegmentDefs. FileSegmentAddress[bcdseg];
  sgb \leftarrow LOOPHOLE[bcd+bcd.sgOffset];
  [] ~ EnumerateModuleTable[bcd, MapSegments]; 
  unresolved \leftarrow bcd.nImports \# 0;
  exports \leftarrow bcd.nExports # 0;
  SegmentOefs.Unlock[bcdseg]; 
  SegmentOefs.SwapOut[bcdseg]; 
  END; 
bcdstream: StreamDefs.DiskHandle; 
DisplayHeader: POINTER TO WORD = LOOPHOLE[420B];
SwapTrapDuringMakeImage: PUBLIC SIGNAL = CODE;
SwapErrorDuringMakelmage: PUBLIC SIGNAL = CODE; 
SwapOutDuringMakeImage: PUBLIC SIGNAL = CODE;
NoRoomInImageMap: PUBLIC SIGNAL = CODE; 
SwapTrapError: PROCEDURE = 
 BEGIN 
  dest: ControlDefs.ControlLink: 
  s: ControlDefs.StateVector; 
 ProcessDefs.OisableInterrupts[]: 
  s \leftarrow STATE;
 dest ~ LOOPHOLE[REGISTER[ControlOefs.OTPreg]]; 
 ProcessDefs.DisableInterrupts[]; 
 SIGNAL SwapTrapDuringMakeImage; 
 RETURN WITH s; 
 END;
```
RETURN [fileda];

```
SwapOutError: AllocDefs.SwappingProcedure =
  BEGIN 
  SIGNAL SwapOutDuringMakeImage; 
  RETURN<sub>[TRUE]</sub>;
  END; 
-- File Segment Transfer Routines 
bufferseg: DataSegmentHandle; 
buffer: POINTER; 
BufferPages: PageCount; 
SwapDR: TYPE = POINTER TO swap DiskRequest;
TransferPages: PROCEDURE [ 
da: vDA, base: PageNumber, pages: PageCount, fp: POINTER TO FP, sdr: SwapDR]
  RETURNS [next: vDA] =
  BEGIN OPEN DiskDefs; 
  sdr.da \leftarrow 0 da:
  sdr.firstPage \leftarrow base;
  sdr.lastPage + base+pages-1;
  sdr.fp \leftarrow fp;
  IF SwapPages[sdr].page # base+pages-1 THEN SIGNAL SwapErrorDuringMakeImage; 
  next + sdr.desc.next;RETURN[next]; 
  END; 
TransferFileSegment: PROCEDURE [ 
buffer: POINTER, seg: FileSegmentHandle, file: FileHandle, base: PageNumber, fileda: vDA] 
  RETURNS [vOA] • 
  BEGIN 
  dpd: DiskPageDesc; 
  sdr: swap DiskRequest; 
  old: FileHandle + seg.file;
  segbase: PageNumber + seg.base;
  pages: PageCount \leftarrow seg.pages;segda: vDA; 
  WITH s: seg SELECT FROM 
    disk \Rightarrow segda \leftrightarrow s.hint.da;
    ENDCASE =) ERROR SwapErrorDuringMakeImage; 
  seg.\text{base} \leftarrow \text{base};
   sdr ~ [ca: buffer, da:, firstPage:, lastPage:. fp:. fixedCA: FALSE, action:. 
     lastAction:, signalCheckError: FALSE, option: swap[desc: @dpd]]; 
  IF seg.swappedin THEN 
    BEGIN 
    sdr.ca + SegmentDefs.AddressFromPage[seg.VMpage];
    sdr.action \leftarrow sdr.lastAction \leftarrow WriteD;
    fileda \leftarrow TransferPages[fileda, base, pages, @file.fp, @sdr];
    old.swapcount \leftarrow old.swapcount - 1;
    file.swapcount \leftarrow file.swapcount + 1;
    END 
  ELSE 
    BEGIN 
    WHILE BufferPages < pages DO 
       pages ~ pages - BufferPages; 
       sdr.action \leftarrow sdr.lastAction \leftarrow ReadD;
       segda + TransferPages[segda, segbase, BufferPages, @old.fp, @sdr];
       sdr.action \leftarrow sdr.lastAction \leftarrow WriteD;
       fileda ~ TransferPages[fileda, base, BufferPages. @file.fp, @sdr]; 
       segbase \leftarrow segbase + Buffer Pages;base \leftarrow base + Buffer Pages;ENDLOOP; 
     sdr.action \leftarrow sdr.lastAction \leftarrow ReadD;
    segda ~ TransferPages[segda, segbase, pages, @old.fp, @sdr]: 
     sdr.action \leftarrow sdr.lastAction \leftarrow WriteD;
    fileda ~ TransferPages[fileda, base, pages, @file.fp, @sdr]; 
    END; 
  old.segcount \leftarrow old.segcount - 1;
  seg.find \leftarrow file;WITH s: seg SELECT FROM 
    disk \Rightarrow s.hint \leftarrow FileHint[AltoFileDefs.eofDA, 0];
    ENDCASE; 
  file.segcount \leftarrow file.segcount + 1;
  IF old.segcount • 0 THEN ReleaseFile[old]:
```
Page

3

 $\ddot{\phantom{1}}$ 

```
END; 
EnumerateNeededModules: PROCEDURE [proc: PROCEDURE [ProcDesc]] • 
  BEGIN 
  proc[LOOPHOLE[EnumerateNeededModules]]; 
  proc[LOOPHOLE[MIUtilityDefs.AddFileRequest]]; 
  proc[LOOPHOLE[BFSDefs.ActOnPages]]; 
  proc[LOOPHOLE[SegmentDefs.MapFileSegment]]; 
  proc[LOOPHOLE[SegmentDefs.CloseFile]]; 
  proc[LOOPHOLE[DiskKDDefs.CloseDiskKD]]; 
  proc[LOOPHOLE[ImageDefs.UserCleanupProc]]; 
  proc[LOOPHOLE[DirectoryDefs.EnumerateDirectory]];
  proc[LOOPHOLE[StreamDefs.ReadBlock]]; 
  proc[LOOPHOLE[StreamDefs.CreateWordStream]]; 
  proc[LOOPHOLE[StringDefs.EquivalentString]]; 
  proc[LOOPHOLE[LoadStateDefs.InputLoadState]];
  proc[LOOPHOLE[FrameDefs.GlobalFrame]];
  proc[LOOPHOLE[LoaderBcdUtilDefs.EnumerateModuleTable]];
  proc[LOOPHOLE[SystemDefs.PruneHeap]]; 
  END; 
SwapOutMakeImageCode: PROCEDURE =
  BEGIN OPEN FrameDefs; 
  SwapOutCode[GlobalFrame[MIUtilityDefs.AddFileRequest]]; 
  SwapOutCode[GlobalFrame[TableDefs.AllocateJ]; 
  SwapOutCode[GlobalFrame[BcdTabDefs.FindString]]; 
  SwapOutCode[GlobalFrame[LoaderBcdUtilDefs.EnumerateModuleTable]]; 
  SwapOutCode[GlobalFrame[LoadStateDefs.lnputLoadState]]; 
  SwapOutCode[GlobalFrame[BcdMergeDefs.MergeBcd]]; 
  END; 
InvalidImageName: PUBLIC SIGNAL = CODE;
ResidentGFI: CARDINAL = 1:
GetImageFile: PROCEDURE [name: STRING] RETURNS [file: FileHandle] =
  BEGIN OPEN SegmentDefs; 
  file \leftarrow NewFile[name, Read+Write+Append, DefaultVersion];
  IF file = GFT[ResidentGFI].frame.codesegment.file THEN
    SIGNAL InvalidImageName;
  RETURN 
  END;
```
Page 5

```
InstallImage: PROCEDURE [name: STRING, merge, code: BOOLEAN] • 
  BEGIN OPEN DiskDefs, AltoFileDefs;
  wdc: CARDINAL;<br>diskrequest: DiskRequest;
  lpn: PageNumber: numChars: CARDINAL:
  savealloctrap, saveswaptrap: ControlLink;
  auxtrapFrame: FrameHandle: 
  saveAllocationVector: AllocationVector: 
  saveXferTrap, saveXferTrapStatus: UNSPECIFIED;<br>nextpage: PageNumber;
  swappedinfilepages, swappedoutfilepages, datapages: PageCount \leftarrow 0;
  SwapOutErrorStrategy: AllocDefs.SwapStrategy +
  AllocDefs.SwapStrategy[link:,proc:SwapOutError]: mapindex: CARDINAL ~ 0: 
  maxFileSegPages: CARDINAL \leftarrow 0;
  endofdatamapindex: CARDINAL;<br>ptSeq: DataSeqmentHandle:
  HeaderSeg: DataSegmentHandle;<br>Image: POINTER TO ImageHeader;
  imageDA, HeaderDA: vDA;
  ImageFile: FileHandle: 
  diskKD: FileSegmentHandle: 
   saveDIW: WORD;<br>savePV: ARRAY [0..15] OF UNSPECIFIED<mark>;</mark>
  saveSDC: WORD: 
  saveReadyList: ProcessDefs.Queue; 
  saveCurrentPSB: ProcessDefs.ProcessHandle;
  saveCurrentState: ControlDefs.SVPointer;<br>page: PageNumber;
  maxbcdsize: CARDINAL ~ 0;bednames: DESCRIPTOR FOR ARRAY OF STRING; 
  bcds: DESCRIPTOR FOR ARRAY OF FileSegmentHandle;
  unresolved, exports: BOOLEAN;<br>con, nbcds: ConfigIndex;
  time: AltoFileDefs.TIME; 
  initgft: LoadStateGFT; 
  initstateseg: FileSegmentHandle \leftarrow LoadStateDefs.GetInitialLoadState[1];
  stateseg: FileSegmentHandle + LoadStateDefs.GetLoadState[];
  initloadstate: LoadStateDefs.LoadState: 
  net: CARDINAL + MiscDefs.GetNetworkNumber[]:
  NullFP: AltoFileDefs.FP = [[1,0,1,17777B,17777B], AltoFileDefs.eofDA];
  SaveProcesses: PROCEDURE =
     BEGIN OPEN ProcessOefs: 
     saveDIW + DIW<sub>1</sub>;
     savePV + CV+;
     DIW^+ + 2;WakeupsWaiting\uparrow \leftarrow 0;
     saveSDC \leftarrow SDC\tilde{\uparrow};
     saveReadyList \leftarrow ReadyList\uparrow;
     saveCurrentPSB + CurrentPSB +;
     saveCurrentState + CurrentStatet;
     END; 
  RestoreProcesses: PROCEDURE =
     BEGIN OPEN ProcessDefs; Actioned+ 77777B;
     DIW^+ \leftarrow saveDIW;
     CV^* + savePV;
     SDC \uparrow \leftarrow saveSDC;<br>ReadyList\uparrow \leftarrow saveReadyList;
     CurrentPSB<sup>+</sup> \leftarrow saveCurrentPSB;
     CurrentState↑ ← saveCurrentState;
     END; 
  EnterMapItem: PROCEDURE [vmpage: PageNumber, pages: PageCount] ~
    BEGIN 
     ---<br>map: POINTER TO ARRAY [0..0) OF normal MapItem = LOOPHOLE[@Image.map];<br>IF pages > 127 THEN SIGNAL SwapErrorDuringMakeImage;
     IF mapindex >- MapSpaee THEN SIGNAL NoRoomInImageMap: 
     map[mapindex] \leftarrow MapItem[vmpage, pages, normal[]];mapindex \leftarrow mapindex + SIZE[normal MapItem];
     END; 
  CountFileSegments: PROCEDURE [s: FileSegmentHandle] RETURNS [BOOLEAN] • 
     BEGIN 
     IF s # diskKD THEN 
       BEGIN
```
Page 6

```
[] ~ BootDefs.PositionSeg[s. FALSE]; 
      IF s.swappedin THEN 
        BEGIN 
        swappedinfilepages \leftarrow swappedinfilepages + s.pages;
        IF s.class=code THEN
          maxFileSegPages + MAX[maxFileSegPages, s.pages];
        END 
      ELSE 
        BEGIN 
        swappedoutfilepages \leftarrow swappedoutfilepages + s.pages;
        maxFileSegPages + MAX[maxFileSegPages, s.pages];
        END 
      END; 
    RETURN[FALSE] ; 
    END; 
 CountDataSegments: PROCEDURE [s: DataSegmentHandle] RETURNS [BOOLEAN] =
    BEGIN 
    IF s # bufferseg THEN datapages + datapages + s.pages;
    RETURN[FALSE]; 
    END; 
 MapDataSegments: PROCEDURE [s: DataSegmentHandle] RETURNS [BOOLEAN] =
    BEGIN 
    IF s # HeaderSeg AND s # bufferseg THEN 
      BEGIN 
      EnterMapItem[s.VMpage, s.pages];
      nextpage ~ nextpage + s.pages; 
      END; 
    RETURN[FALSE]; 
    END; 
  WriteSwappedIn: PROCEDURE [s: FileSegmentHandle] RETURNS [BOOLEAN] =
    BEGIN 
    IF s.swappedin THEN 
      BEGIN 
      imageDA + TransferFileSegment[buffer, s, ImageFile, nextpage, imageDA];
      EnterMapItem[s.VMpage. s.pages]: 
      nextpage ~ nextpage + s.pages; 
      END: 
    RETURN[FALSE]; 
    END: 
  WriteSwappedOutCode: PROCEDURE [s: FileSegmentHandle] RETURNS [BOOLEAN] =
    BEGIN 
    IF \sims.swappedin AND s.class = code THEN
      BEGIN 
      imageDA + TransferFileSegment[buffer, s, ImageFile, nextpage, imageDA];
      nextpage \leftarrow nextpage + s.pages;END; 
    RETURN[FALSE]; 
    END: 
 WriteSwappedOutNonCode: PROCEDURE [s: FileSegmentHandle] RETURNS [BOOLEAN] • 
    BEGIN 
    IF -s.swappedin AND s.class # code AND s # diskKD THEN 
      BEGIN 
      imageDA + TransferFileSegment[buffer, s, ImageFile, nextpage, imageDA];
      nextpage + nextpageEND; 
    RETURN[FALSE]; 
    END; 
  SaveBcd: PROCEDURE [config: ConfigIndex, addr: BcdAddress] RETURNS [BOOLEAN] =
    BEGIN 
    bcds[config] ~ LoadStateDefs.BcdSegFromLoadState[config]; 
    RETURN [FALSE]; 
    END; 
 SD[SDDefs.sAddFileRequest] + AddFileRequest;
  ImageFile ~ GetlmageFile[name]: 
 diskKD ~ KDSegment[]; 
 ProcessDefs.DisableInterrupts[];<br>wdc ← REGISTER[WDCreg];
 CoreSwapDefs.SetLevel[-1];
 SaveProcesses[];
 ImageDefs.UserCleanupProc[Save]; 
-- handle bcds 
 SwapIn[initstateseg];
```
initloadstate + FileSegmentAddress[initstateseg];

```
MiseDefs.Zero[initloadstate, initstateseg.pages*AltoDefs.PageSize]: 
  \texttt{initgft} \texttt{ \leftarrow \texttt{DESCRIPTOR}[\texttt{Ginitloadstate.get}, \texttt{SDESDDefs}.\texttt{SGFTLength}]\texttt{; }}bedstream ~ StreamDefs.NewWordStream["makeimage.serateh$", Read+Write+Append]: 
 nbeds ~ LoadStateDefs.InputLoadState[]: -- bring it in for first time 
 bcdnames \leftarrow GetBcdfilelNames[nbcds];nbcds \leftarrow IF merge THEN 1 ELSE nbcds;
 beds ~ DESCRIPTOR[GetSpaee[nbeds], nbeds]: 
 page + 0;
 InitLoadStateGFT[initgft, merge, nbeds]: 
 IF merge THEN 
    BEGIN OPEN MIUtilityDefs: 
    MergeAllBcds[initgft, code, bcdnames];
    [page, beds[O]] ~ NewBedSegmentFromStream[bedstream, page]: 
    maxbcdsize + bcds[0].pages;
    FND
 ELSE 
    BEGIN OPEN MIUtilityDefs; 
    [] ~ LoadStateDefs.EnumerateLoadStateBeds[reeentlast, SaveBed]; 
    FOR con IN [0..nbcds) DO
      MergeABed[eon, initgft, code, bednames]: 
      [page, bcds[eonJ] ~ NewBedSegmentFromStream[bedstream, page]; 
      maxbcds ize \leftarrow MAX[maxbcdsize, bcds[con].pages];
      ENDLOOP; 
    END: 
 bedstream.destroy[bedstreamJ: 
 IF merge THEN PatehUpGFT[]: 
 [] ~ SystemDefs.PruneHeap[]: 
 SetupAuxStorage[]: 
 EnumerateNeededModules[LockCodeSegment]: 
 HeaderDA \leftarrow DAofPage[ImageFile, 1];
  [J ~ FrameDefs.EnumerateGlobalFrames[SwapOutUnloekedCodeJ: -- [J ~ EnumerateFileSegments[SwapOutUnloekedJ: 
  -- set up private frame allocation trap 
 ControlDefs.Free[ControlDefs.Alloc[0]]; -- flush large frames
  savealloctrap \leftarrow SD[SDDefs.sAllocTrap];
 SD[SDDefs.sAlloeTrap] ~ auxtrapFrame ~ auxtrap[]: 
 saveAllocationVector + AV<sub>1</sub>;
 AV<sub>t</sub> \leftarrow LOOPHOLE[DataSegmentAddress[AuxSeg], POINTER TO AllocationVector]<sup>+</sup>;
 BufferPages ~ maxbcdsize+initstateseg.pages: 
 bufferseg ~ NewDataSegment[DefaultBase, BufferPages]: 
 [] ~ EnumerateDataSegments[CountDataSegmentsJ: swappedinfilepages ~ swappedoutfilepages ~ 0: 
 [] ~ EnumerateFileSegments[CountFileSegmentsJ: 
 SetEndOfFile[ImageFile, 
    datapages+swappedinfilepages+swappedoutfilepages+FirstImageDataPage-l, 
    AltoDefs.BytesPerPage]; 
  [] ~ DiskKODefs.CloseDiskKO[]: 
 HeaderSeg \leftarrow NewDataSegment[DefaultBase, 1];
  Image ~ DataSegmentAddress[HeaderSeg]: 
 MiscDefs.Zero[Image,ImageOefs.HeaderPages*AltoDefs.PageSize]: 
 Image.prefix.versioniden t < ImageDefs.VersionID;--Image.prefix.options \leftarrow 0;
\texttt{-Image.prefix.state.stk[0] \leftarrow Image.prefix.state.stk[1] \leftarrow 0; }Image.prefix.state.stkptr + 2;Image.prefix.state.dest + REGISTER[Lreg];
  Image.prefix.type ~ <i>makeimage</i>;Image.prefix.leaderDA + ImageFile.fp.leaderDA;
  time + MiscDefs.DAYTIME[];
  Image.prefix.version + BcdDefs.VersionStamp[
    time: TimeDefs.PackedTime[lowbits: time. low, highbits: time.high], 
    zapped: FALSE, 
    net: net, 
    host: OsStaticDefs.OsStatics.SerialNumber]: 
 Image.prefix.creator + ImageDefs.ImageVersion[]; -- version stamp of currently running image
 nextpage ~ FirstlmageDataPage: 
  [] ~ SegmentDefs.EnumerateDataSegments[MapOataSegments]: 
 IF nextpage # FirstlmageDataPage+datapages rHEN ERROR: 
 endofdatamapindex \leftarrow mapindex;
 -- now disable swapping
```

```
saveswaptrap \leftarrow SD[SDDefs.sSwapTrap];
SD[SDDefs.sSwapTrap] + SwapTrapError;
A110cDefs.AddSwapStrategy[@SwapOutErrorStrategy]; 
imageDA ~ DAofPage[ImageFi1e, nextpage]; 
buffer + SegmentDefs.DataSegmentAddress[bufferseg];
[] ~ SegmentDefs.EnumerateFi1eSegments[WriteSwappedIn]; 
IF nextpage # F1rstImageDataPage+datapages+swappedinfi1epages THEN ERROR; 
[] ~ SegmentDefs.EnumerateFi1eSegments[WriteSwappedOutCode]; 
[] ~ SegmentDefs.EnumerateFi1eSegments[Wr1teSwappedOutNonCode]; 
SegmentDefs.De1eteDataSegment[bufferseg]; 
SegmentDefs.CloseFile[ImageFile | SegmentDefs.FileError => RESUME];
ImageFile.write \leftarrow ImageFile.append \leftarrow FALSE;FOR con IN [0..nbcds) DO
  [unresolved, exports] ~ MapSegmentslnBcd[initgft, con, bcds[con]]; 
   intloadstate.bcds[con] \leftarrow [fp: NullFP, da: AltoFileDefs.eofDA,
    base: bcds[con].base, unresolved: unresolved, exports: exports, 
     pages: bcds[con].pages, fill: 0]; 
  ENDLOOP; 
SegmentDefs.SwapUp[initstateseg]; 
Image.prefix.loadStateBase ~ stateseg.base; 
Image.prefix.initia1LoadStateBase ~ initstateseg.base; Image.prefix.loadStatePages ~ initstateseg.pages; 
diskrequest + DiskRequest[<br>ca: auxalloc[datapages+3]
  ca: ac. ac.<br>da: auxalloc[datapages+3],<br>fixedCA: FALSE,
  fp: auxalloc[SIZE[FP]],<br>firstPage: FirstImageDataPage-1,
  lastPage: FirstImageDataPage+datapages-1,<br>action: WriteD,
  lastAction: WriteD, 
  signalCheckError: FALSE, 
  option: update[BFSDefs.GetNextDA]]; 
diskrequest.fp\uparrow \leftarrow ImageFile.fp;
[] ~ SegmentDefs.EnumerateFileSegments[BashH1nt]; 
[] ~ SegmentDefs.EnumerateFi1es[BashFile]; (diskrequest.ca+1)t ~ Image; 
FillInCAs[Image, endofdatamapindex, diskrequest.ca+2]; 
MiscDefs.SetBlock[diskrequest.da,fi11inDA,datapages+3]; 
(diskrequest.data+1)^{\uparrow} + HeaderDA;
saveXferTrap ← SD[SDDefs.sXferTrap];<br>SD[SDDefs.sXferTrap] ← REGISTER[Lreg];
saveXferTrapStatus \epsilon REGISTER[XTSreg];
[lpn,numChars] ~ BFSDefs.ActOnPages[LOOPHOLE[@diskrequest]]; 
IF lpn # 0 OR numChars # 0 THEN 
  BEGIN 
  DisplayHeader\uparrow \leftarrow SD[SDDefs.sGoingAway] \leftarrow 0;
  ImageDefs.StopMesa[]; 
  END; 
REGISTER[WDCreg] + wdc;
AV<sub>0</sub> \leftarrow saveAllocationVector;
SD[SDDefs.sAllocTrap] + savealloctrap;
SD[SDDefs.sXferTrap] + saveXferTrap;
REGISTER[XTSreg] + saveXferTrapStatus;<br>SD[SDDefs.sAddFileRequest] + 0;
Free[auxtrapFrame]: 
SegmentDefs.DeleteDataSegment[HeaderSeg]; 
ptSeg ~ SegmentDefs.NewDataSegment[PageFromAddress[ptPointert].1]; 
[] ~ DiskDefs.ResetDisk[]; 
DiskKDDefs.lnitializeDiskKD[]: 
BootPageTable[ImageFile. ptPointert]; SegmentDefs.DeleteDataSegment[ptSeg]; 
-- turn swapping back on 
AllocDefs.RemoveSwapStrategy[@SwapOutErrorStrategy]; 
SD[SDDefs. sSwapTrap] \leftarrow saveswaptrap;RestoreProcesses[]: 
ProcessDefs.EnableInterrupts[]; 
ProcessFileRequests[];
```

```
InlineDefs.COPY[from: initloadstate. to: FilaSegmentAddress[stateseg]. 
    nwords: initstateseg.pages*AltoDefs.PageSize]; 
  FOR con IN [0..nbcds) DO
    LoadStateDefs.UpdateLoadState[con, bcds[con],
       initloadstate.bcds[con].unresolved. initloadstate.bcds[con].exports]: 
    DeleteFileSegment[bcds[con]]; 
    ENDLOOP; 
  LoadStateDefs.ReleaseLoadState[]; 
  SegmentDefs.Unlock[initstateseg]; 
  SegmentDefs.SwapOut[initstateseg]; 
  SegmentDefs.DeleteDataSegment[AuxSeg];
  FreeAllSpace[]; 
  EnumerateNeededModules[UnlockCodeSegment]; 
  SwapOutMakeImageCode[]; 
  ImageDefs.UserCleanupProc[Restore]; 
  RETURN 
  END; 
-- auxillary storage for frames and non-saved items 
AuxSeg: DataSegmentHandle; 
freepointer: POINTER: 
wordsleft: CARDINAL; 
SetupAuxStorage: PROCEDURE =
  BEGIN 
  av : POINTER; 
  i: CARDINAL: 
  AuxSeg ~ NewDataSegment[DefaultBase.10]; 
  av \leftarrow freepointer \leftarrow DataSegmentAddress[AuxSeg];
  wordsleft \leftarrow 10*AltoDefs.PageSize;
  [] \leftarrow auxalloc[AllocationVectorSize];
  freepointer \leftarrow freepointer+3; wordsleft \leftarrow wordsleft-3;
  FOR i IN [0..MaxAllocSlot) DO
    (av+i)^+ + (i+1)*4+2;
    ENDLOOP; 
  (av+6)^+ (av+MaxA1locS1ot)^+ \leftarrow (av+MaxA1locS1ot+1) \leftarrow 1;
  END; 
auxalloc: PROCEDURE [n: CARDINAL] RETURNS [p: POINTER] =
  BEGIN -- allocate in multiples of 4 words 
  p \leftarrow freepointer;
  n \leftarrow In1ineDefs.BITAND[n+3,177774B];freepointer \leftarrow freepointer+n;
  IF wordsleft < n THEN ImageDefs.PuntMesa[]; 
  wordsleft < +</math> wordsleft < -n;RETURN 
  END; 
auxtrap: PROCEDURE RETURNS [myframe: FrameHandle] =
  BEGIN 
  state: StateVector; 
  newframe: FrameHandle; 
  eventry: POINTER TO EntryVectorItem; fsize, findex: CARDINAL; 
  newG: GlobalFrameHandle; 
  dest, tempdest: ControlLink; 
  a 11 oc: BOOLEAN; 
  gfi: GFTIndex; 
  ep: CARDINAL; 
  myframe ~ LOOPHOLE[REGISTER[Lreg]]; 
  state.dest \leftarrow myframe.returnlink; state.source \leftarrow 0;
  state.instbyte~O; 
  state.stk[O]~myframe; 
  state.stkptr~l; 
  ProcessDefs.DisableInterrupts[]; 
  DO 
    ProcessDefs.EnableInterrupts[]; 
    TRANSFER WITH state; 
    ProcessOefs.Disablelnterrupts[]; 
    state \leftarrow STATE;
                                                                               •
```

```
dest ~ LOOPHOLE[REGISTER[ATPreg]]: 
  myframe. return 1ink + state.source;tempdest \leftarrow dest:
  DO 
    SELECT tempdest.tag FROM 
       frame \RightarrowBEGIN 
          a11oc + TRUE:findex ~ LOOPHOLE[tempdest. CARDINAL]/4: 
          EXIT 
          END: 
       procedure \RightarrowBEGIN OPEN proc: LOOPHOLE[tempdest. ControlDefs.ProcDesc]: 
          gf i \leftarrow proc.gf i; \quad ep \leftarrow proc.ep;\Gammaframe: newG. epbase: findex\overline{1} + GFT[qfi]:
          \overline{e}ventry \leftarrow @newG.code.prefix.entry[findex+ep];
          findex \leftarrow eventry.framesize;<br>alloc \leftarrow FALSE:
          EXIT 
          END: 
       indirect \Rightarrow tempdest \leftrightarrow tempdest.linkt;
       ENDCASE => ImageDefs.PuntMesa[];
    ENDLOOP: 
  IF findex >= MaxAllocSlot THEN ImageDefs.PuntMesa[]<br>ELSE
    BEGIN 
    fsize ~ FrameVec[findex]+l: -- includes overhead word 
    newframe ~ LOOPHOLE[freepointer+1]: freepointert ~ findex: 
    freepointer \div freepointer + fsize;
    IF wordsleft < fsize THEN ImageDefs.PuntMesa[]<br>ELSE wordsleft + wordsleft - fsize;
    END: 
  IF alloc THEN 
    BEGIN 
     state.dest \leftarrow myframe.returnlink;
     state.stk[state.stkptr] + newframe;
     state.stkptr \leftarrow state.stkptr+1;
    END 
  ELSE 
    BEGIN 
     IF dest.tag # indirect THEN 
       BEGIN 
       state.dest \leftarrow newframe;
       newframe.accesslink \leftarrow newG;<br>newframe.pc \leftarrow eventry.initialpc;
       newframe. returnlink ~ myrame. returnlink;END 
     ELSE 
       BEGIN 
       IF findex = MaxAllocSlot THEN ImageDefs.PuntMesa[];<br>state.dest ← dest;
       newframe.accesslink ~ LOOPHOLE[AV[findex].frame]: 
       AV[findex].frame \leftarrow newframe;END: 
     state.source + myframe.returnlink;
     END: 
  ENDLOOP; 
  END: 
PageTable: TYPE = MACHINE DEPENDENT RECORD [ 
  fp: AltoFileDefs.CFP. 
  firstpage: CARDINAL. 
  table: ARRAY [0..1) OF DiskDefs.DA];
ptPointer: POINTER TO POINTER TO PageTable • LOOPHOLE[24B]: 
BootPageTable: PROCEDURE [file:FileHandle. pt:POINTER TO PageTable] 
- BEGIN OPEN AltoFileDefs: 
  BEGIN OPEN AltoFileDefs;<br>lastpage: PageNumber;
   pageInc: PageNumber • pt.firstpage 
- ImageDefs.FirstlmageDataPage; 
  PlugHint: PROCEDURE [seg:FileSegmentHandle] RETURNS [BOOLEAN] • 
    BEGIN
```

```
IF seg.file • file THEN 
         BEGIN 
          seg.base ~ seg.base + pageInc; 
IF seg.base IN [pt.firstpage .. lastpage] THEN 
           WITH s: seg SELECT FROM 
         END; 
              disk \Rightarrow s.hint \leftrightarrow FileHint
                page: s.base, 
                da: DiskDefs.VirtualDA[pt.table[s.base-pt.firstpage]]]; 
              ENDCASE; 
       RETURN[FALSE] 
      END; 
    DropFileRequest[file]; 
    file.open \leftarrow TRUE;file.fp + FP[serial: pt.fp.serial, leaderDA: pt.fp.leaderDA];
    FOR lastpage ~ 0, lastpage+1 
     UNTIL pt.table[lastpage] • DiskDefs.DA[O,O,O,O,O] 
       DO NULL ENDLOOP: 
    IF lastpage • 0 THEN RETURN; 
    lastpage \leftarrow lastpage+pt.firstpage-1;
     [] ~ EnumerateFileSegments[PlugHint]; 
    RETURN
    END: 
-- The driver
  MakeImage: PUBLIC PROCEDURE [name: STRING] =
    BEGIN
    s: StateVector; 
    InitFileRequest[]: 
     InitSpace[] : 
     s.stk[O] ~ REGISTER[Greg]; 
     s.stkptr \leftarrow 1;
    s.instbyte \leftarrow 0;
    s.dest + FrameDefs.SwapOutCode;
    s.source \leftarrow GetReturnLink[];
    InstallImage[name, TRUE, TRUE]: 
    RETURN WITH \overline{s};
    END: 
  MakeUnMergedImage: PUBLIC PROCEDURE [name: STRING] • 
    BEGIN 
    s: StateVector; 
    InitFileRequest[]: 
    InitSpace[] : 
     s.stk[O] ~ REGISTER[Greg]: 
     s.stkpt\mathsf{r} \cdot 1;
    s.instbyte \leftarrow 0;
    s.dest \leftarrow FrameDefs.SwapOutCode;
    s.source + GetReturnLink[];
    InstallImage[name, FALSE, TRUE]: 
    RETURN WITH 5: 
    END:
```
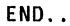